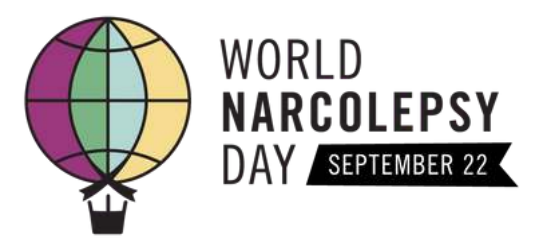

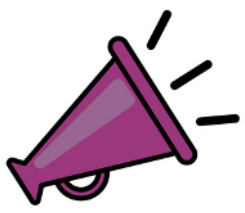

Help us elevate narcolepsy awareness by creating a custom photo and sharing it to social media! Choose your background, add your photo and customize with stickers!

## **Photo Booth Tips**

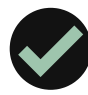

### **TURN SCREEN BRIGHTNESS UP**

Turn your screen brightness up on your phone or computer when you're taking a photo (you can also upload a photo.) This helps brighten images!

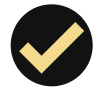

### **GOOD LIGHTING IS KEY**

Make sure you have good lighting on your face. You can turn on the lights in your room or take your photo/s facing a window with natural sunlight.

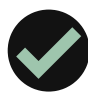

#### **TAKE PHOTO/S IN FRONT OF A SOLID COLOR WALL**

Choose a solid color wall that doesn't match the color shirt you are wearing. This makes removing the wall and replacing it easier for our virtual booth!

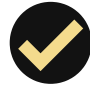

### **USE SAFARI OR FIREFOX**

For the best experience, we recommend using Safari or Firefox internet browsers.

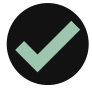

### **CUSTOMIZE WITH STICKERS**

Have fun with customizing your photo by adding digital stickers at the end!

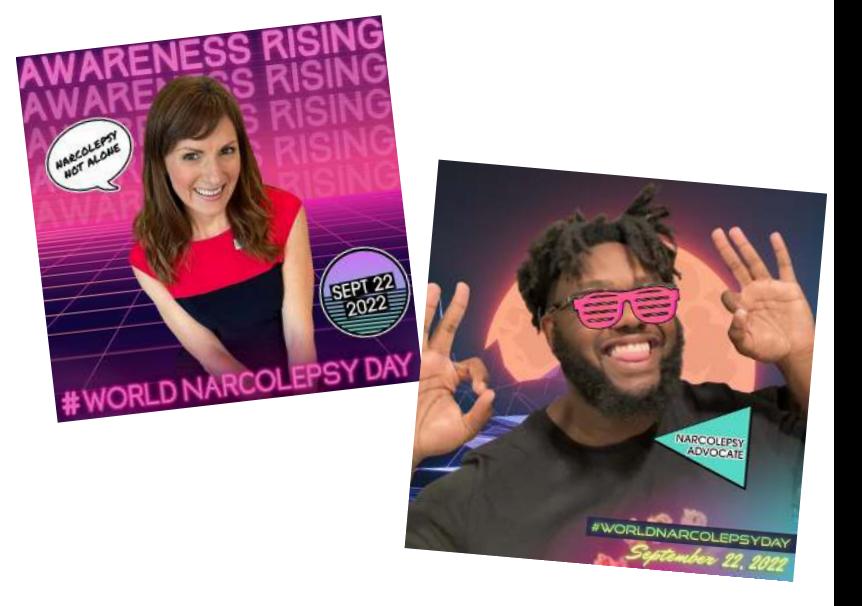

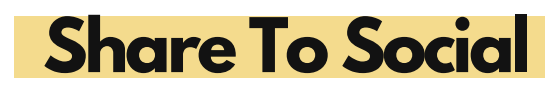

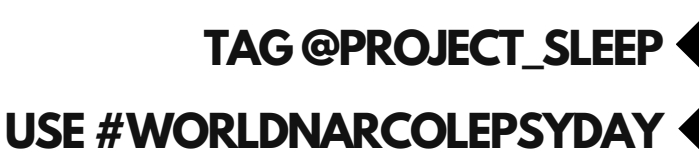

Need help coming up with a caption? Feel free to use the prompts below:

> Share where you're located + why you're spreading awareness about narcolepsy

Share a common misconception about narcolepsy + why awareness is important

### [Take a photo!](https://gallery.themisgif.com/virtual/capture/bpB07) Questions? Visit [www.themisgif.com/virtual-help-desk](https://www.themisgif.com/virtual-help-desk)

WORLD **NARCOLEPSY** DAY SEPTEMBER 22

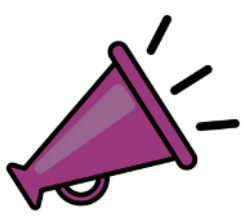

Help us elevate narcolepsy awareness by creating a custom video message and sharing it to social media! Choose your prompt, practice what you'll say and record your video!

## **Video Booth Tips**

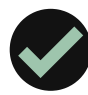

### **TURN SCREEN BRIGHTNESS UP**

Turn your screen brightness up on your phone or computer when you're recording a videos. This helps brighten images!

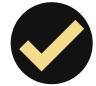

### **GOOD LIGHTING IS KEY**

Make sure you have good lighting on your face. You can turn on the lights in your room or take your video facing a window with natural sunlight.

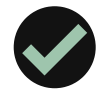

#### **RECORD YOUR VIDEO IN FRONT OF A NICE BACKGROUND**

Wherever you record your video will be the background. Be mindful of what area you choose.

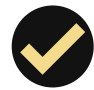

### **USE SAFARI OR FIREFOX**

For the best experience, we recommend using Safari or Firefox internet browsers.

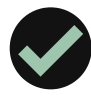

### **ENABLE YOUR CAMERA & MICROPHONE**

If you're prompted to enable your camera and microphone, allow this. Tip: It's easiest to capture videos on your phone.

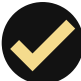

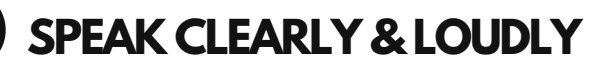

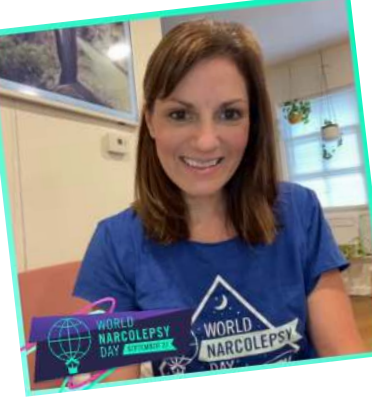

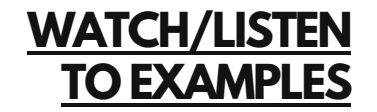

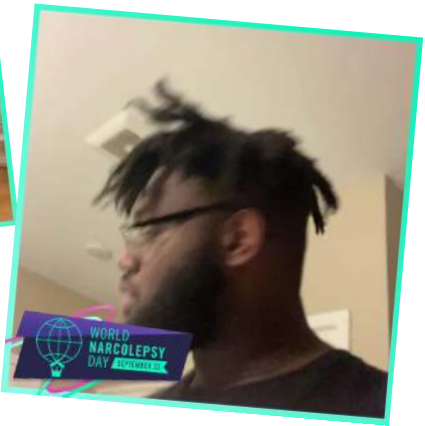

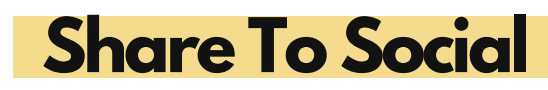

**TAG @PROJECT\_SLEEP**

**USE #WORLDNARCOLEPSYDAY**

# **Video Prompts**

Share where you're located and why narcolepsy awareness matters to you

Share how long your path to diagnosis was and what gives you hope for the future

[Record a video!](https://gallery.themisgif.com/virtual/capture/bpB07) Questions? Visit [www.themisgif.com/virtual-help-desk](https://www.themisgif.com/virtual-help-desk)